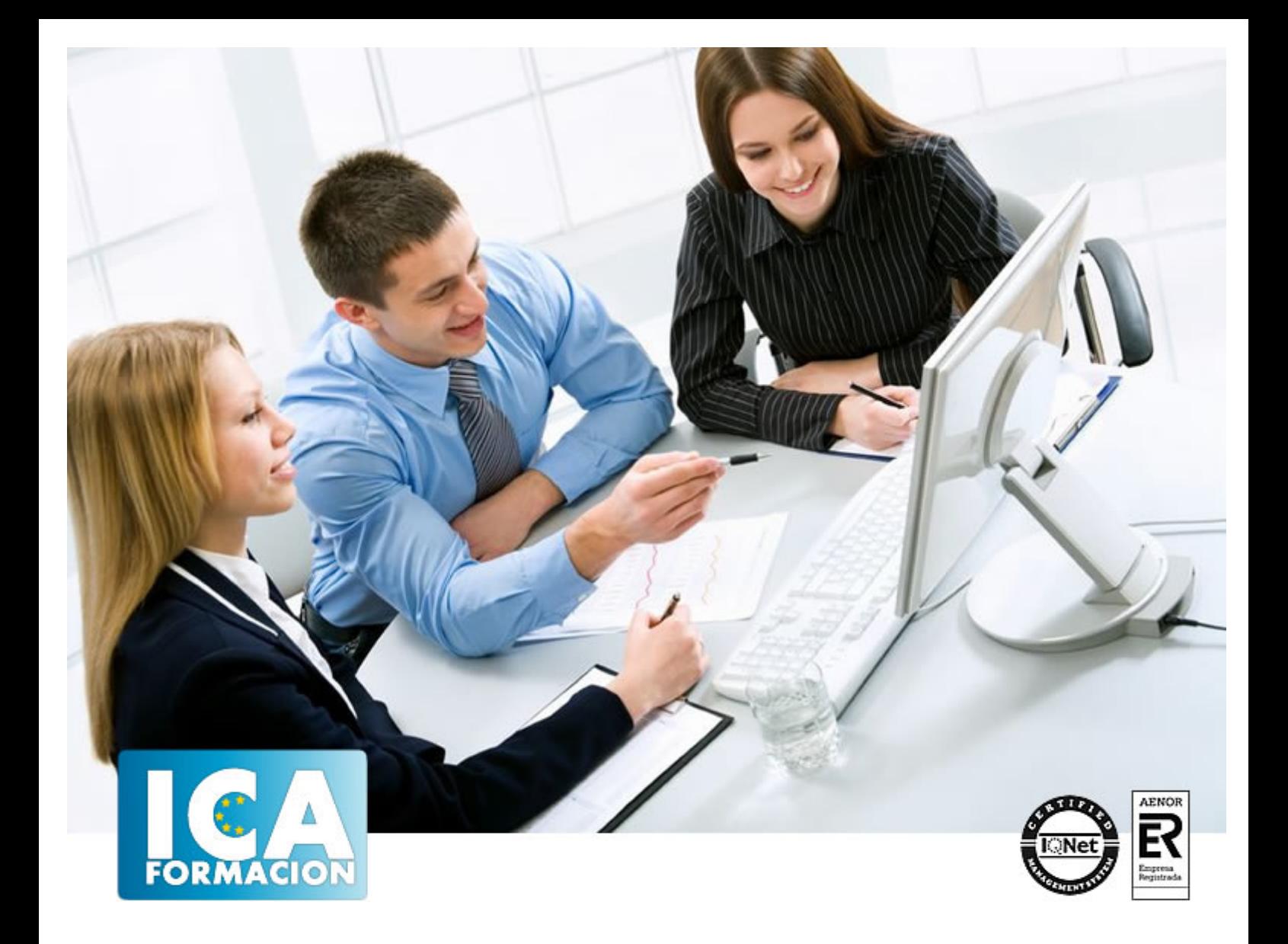

# **Ingeniería de comunicación de datos y redes**

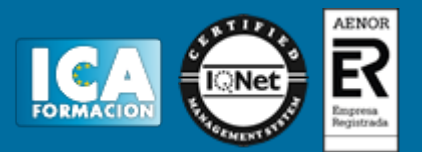

# **Ingeniería de comunicación de datos y redes**

**Duración:** 80 horas

**Precio:** 350 euros.

**Modalidad:** A distancia

# **Dirigido a:**

**OBJETIVOS:** Montar un sistema en red, configurar una red con determinado protocolo, compartir recursos, crear una intranet… con este curso dominará

# **Metodología:**

El Curso será desarrollado con una metodología a Distancia/on line. El sistema de enseñanza a distancia está organizado de tal forma que el alumno pueda compatibilizar el estudio con sus ocupaciones laborales o profesionales, también se realiza en esta modalidad para permitir el acceso al curso a aquellos alumnos que viven en zonas rurales lejos de los lugares habituales donde suelen realizarse los cursos y que tienen interés en continuar formándose. En este sistema de enseñanza el alumno tiene que seguir un aprendizaje sistemático y un ritmo de estudio, adaptado a sus circunstancias personales de tiempo

El alumno dispondrá de un extenso material sobre los aspectos teóricos del Curso que deberá estudiar para la realización de pruebas objetivas tipo test. Para el aprobado se exigirá un mínimo de 75% del total de las respuestas acertadas.

El Alumno tendrá siempre que quiera a su disposición la atención de los profesionales tutores del curso. Así como consultas telefónicas y a través de la plataforma de teleformación si el curso es on line. Entre el material entregado en este curso se adjunta un documento llamado Guía del Alumno dónde aparece un horario de tutorías telefónicas y una dirección de e-mail dónde podrá enviar sus consultas, dudas y ejercicios El alumno cuenta con un período máximo de tiempo para la finalización del curso, que dependerá del tipo de curso elegido y de las horas del mismo.

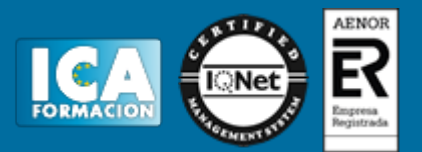

## **Profesorado:**

Nuestro Centro fundado en 1996 dispone de 1000 m2 dedicados a formación y de 7 campus virtuales.

Tenemos una extensa plantilla de profesores especializados en las diferentes áreas formativas con amplia experiencia docentes: Médicos, Diplomados/as en enfermería, Licenciados/as en psicología, Licencidos/as en odontología, Licenciados/as en Veterinaria, Especialistas en Administración de empresas, Economistas, Ingenieros en informática, Educadodores/as sociales etc…

El alumno podrá contactar con los profesores y formular todo tipo de dudas y consultas de las siguientes formas:

-Por el aula virtual, si su curso es on line -Por e-mail -Por teléfono

## **Medios y materiales docentes**

-Temario desarrollado.

-Pruebas objetivas de autoevaluación y evaluación.

-Consultas y Tutorías personalizadas a través de teléfono, correo, fax, Internet y de la Plataforma propia de Teleformación de la que dispone el Centro.

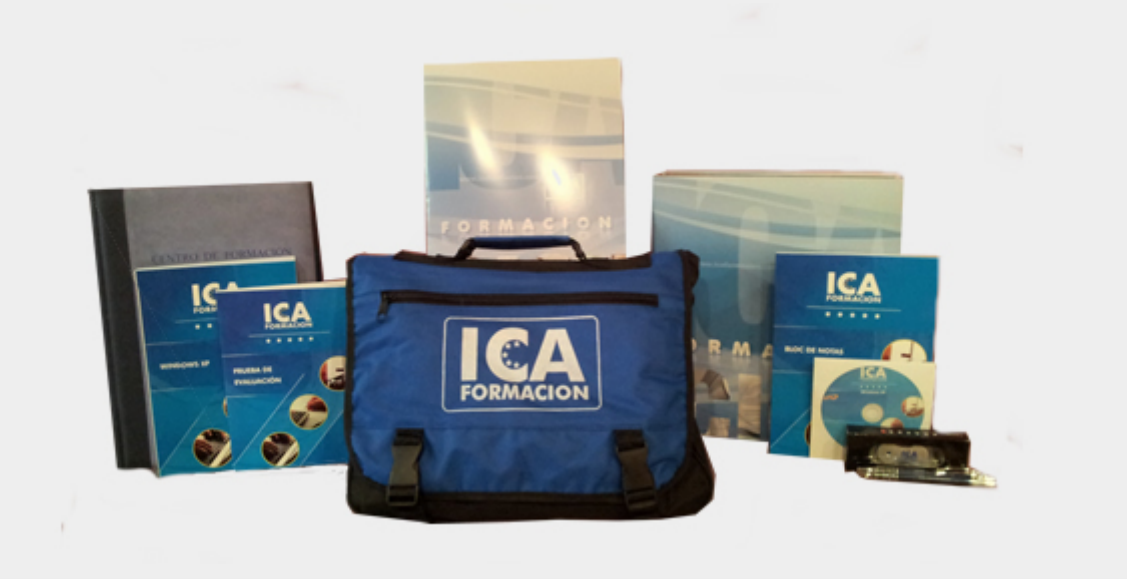

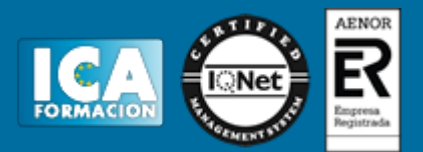

# **Bolsa de empleo:**

El alumno en desemple puede incluir su currículum en nuestra bolsa de empleo y prácticas. Le pondremos en contacto con nuestras empresas colaboradoras en todo el territorio nacional

# **Comunidad:**

Participa de nuestra comunidad y disfruta de muchas ventajas: descuentos, becas, promociones,etc....

## **Formas de pago:**

- -Mediante transferencia
- -Por cargo bancario
- -Mediante tarjeta
- -Por Pay pal

-Consulta nuestras facilidades de pago y la posibilidad de fraccionar tus pagos sin intereses

## **Titulación:**

Una vez finalizado el curso, el alumno recibirá por correo o mensajería la titulación que acredita el haber superado con éxito todas las pruebas de conocimientos propuestas en el mismo.

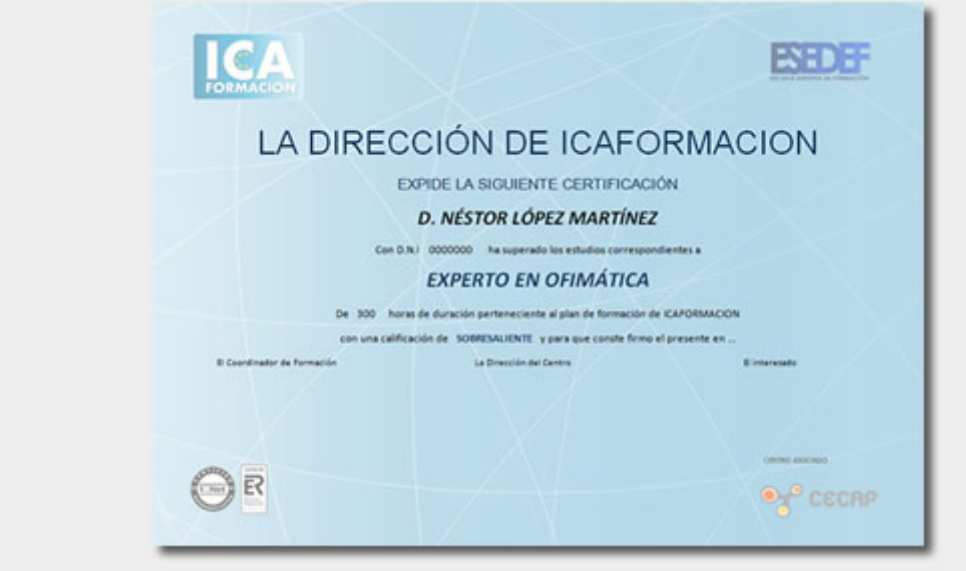

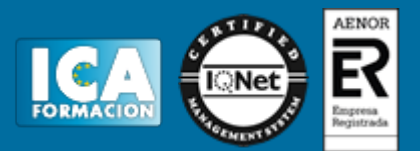

# **Programa del curso:**

VER ÍNDICE

- **1 Comunicación**
- 1.1 Orígenes
- 1.2 Presentación Ventajas de las redes
- 1.3 Objetivos de las redes
- 1.4 Telemática
- 1.5 Cuestionario: Comunicación

#### **2 Teoría de redes**

- 2.1 Redes conmutadas
- 2.2 Ventajas y desventajas de las técnicas de envío
- 2.3 Redes de difusión
- 2.4 Medio de transmisión
- 2.5 Simulación Tipos de medio
- 2.6 Modo de transmisión
- 2.7 Tipos de transmisión
- 2.8 Presentación Topologías
- 2.9 Simulación Clasificación de topologías
- 2.10 Presentación Dispositivos
- 2.11 Simulación Tipos de dispositivos
- 2.12 Presentación Técnicas de Acceso
- 2.13 Cuestionario: Teoría de redes

#### **3 Clasificación y Normalización**

- 3.1 Presentación Clasificación de redes según su aámbito geográfico
- 3.2 Simulación Clasificación de redes según su ámbito geográfico
- 3.3 Normalización
- 3.4 El modelo OSI
- 3.5 Modelo IEEE 802.x
- 3.6 La ISO y la IEEE 802.x
- 3.7 Cuestionario: Clasificación y Normalización

#### **4 Protocolos**

- 4.1 Características
- 4.2 Funciones
- 4.3 Presentación Tipos de Protocolos
- 4.4 Principales Protocolos de una red
- 4.5 Direcciones IP
- 4.6 Simulación Instalación del Protocolo
- 4.7 Cuestionario: Protocolos

### **5 Redes alternativas**

- 5.1 Redes inalámbricas
- 5.2 Tecnología de las WLAN
- 5.3 Punto de Acceso
- 5.4 Presentación Tipos de configuraciones

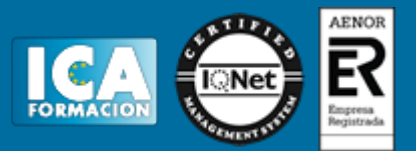

- 5.5 Simulación Configuraciones inalámbricas
- 5.6 Factores
- 5.7 Tarjetas
- 5.8 Simulación Montaje de una red inalámbrica
- 5.9 Cuestionario: Redes alternativas

#### **6 Sistemas operativos en red**

- 6.1 Tarjetas de red
- 6.2 Instalar una tarjeta de red
- 6.3 Sistemas Cliente-Cliente
- 6.4 Configurar el adaptador
- 6.5 Configuración de Protocolos
- 6.6 Configuración de clientes y archivos
- 6.7 Identificación de la red
- 6.8 Inicio de sesión
- 6.9 Simulación Identificación en la red
- 6.10 Compartir recursos en Windows 95-98
- 6.11 Simulación Opciones para compartir un recurso
- 6.12 Simulación Usar una impresora compartida
- 6.13 Sistema Cliente-Servidor
- 6.14 Redes con Windows NT
- 6.15 Simulación Configurar una red en Windows NT (1)
- 6.16 Simulación Configurar una red en Windows NT (2)
- 6.17 Redes con Windows 2000
- 6.18 Instalar una red para Windows 2000
- 6.19 Simulación Configurar una red en Windows 2000
- 6.20 Simulación Exploración de una red en Windows 2000
- 6.21 Cuestionario: Sistemas operativos en red

## **7 Nociones sobre Internet**

- 7.1 Presentación Evolución
- 7.2 Conceptos
- 7.3 Servicios de Internet
- 7.4 El comando PING
- 7.5 Simulación El comando PING
- 7.6 Cuestionario: Nociones sobre Internet

#### **8 Configurar una red**

- 8.1 Como configurar una red coaxial
- 8.2 Como configurar dos equipos con RJ45
- 8.3 Como configurar una red mediante dos HUB
- 8.4 Conectar unidades de red
- 8.5 Compartir impresoras
- 8.6 Simulación Compartir una impresora
- 8.7 Conexión directa por cable
- 8.8 Como utilizar un MODEM para una red
- 8.9 Configuración de la red para el MODEM
- 8.10 Compartir un MODEM
- 8.11 Como configurar una red Windows 95-98 con Servidor NT
- 8.12 Como configurar una red en NT
- 8.13 Como configurar una red en Windows 2000
- 8.14 Cuestionario: Configurar una red

#### **9 Problemas y Soluciones**

- 9.1 Conclusiones
- 9.2 Hardware
- 9.3 Configuración

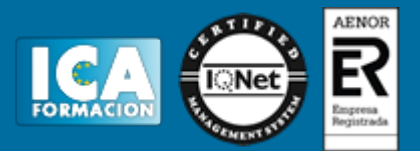

9.4 Otras configuraciones

#### **10 Prácticas a realizar**

- 10.1 Práctica Montaje de un cable coaxial
- 10.2 Práctica Montaje de un cable par trenzado
- 10.3 Práctica Montaje de una red en Estrella Pasiva
- 10.4 Práctica Montaje de una red en Bus
- 10.5 Práctica Configurar una red con el protocolo NetBeui
- 10.6 Práctica Configurar una red con Windows 95-98
- 10.7 Práctica Configurar la red en Windows NT
- 10.8 Práctica Configurar una red en Windows 2000
- 10.9 Práctica Configurar dos grupos de trabajo
- 10.10 Práctica Compartir un recurso
- 10.11 Práctica Conexiones de red
- 10.12 Práctica Compartir una Impresora
- 10.13 Práctica Conectar dos Topologías
- 10.14 Práctica Configurar una red en IPX-SPX
- 10.15 Practica Configurar una red con el Protocolo TCP-IP
- 10.16 Práctica Crear una Intranet mediante un Proxy
- 10.17 Práctica Montar una red por el puerto paralelo
- 10.18 Práctica Montar una red por el puerto serie
- 10.19 Cuestionario: Cuestionario final Tecnología de Redes

#### **11 Familiarizándonos con Linux**

- 11.1 Historia de Linux
- 11.2 Breve introducción
- 11.3 Características más destacadas
- 11.4 Distribuciones
- 11.5 Linux y Windows
- 11.6 Cuestionario: Familiarizándonos con Linux

#### **12 Movernos por el entorno**

- 12.1 Introducción al escritorio GNOME
- 12.2 Introducción al escritorio KDE
- 12.3 Trabajar con ventanas
- 12.4 Uso del Panel
- 12.5 Barra de tareas
- 12.6 Uso de apliques
- 12.7 Desconexión
- 12.8 Simulación Entorno del sistema
- 12.9 Práctica Movernos por el entorno
- 12.10 Cuestionario: Movernos por el entorno

#### **13 Gestión de archivos**

- 13.1 Manejo de ventanas
- 13.2 Manejo de barras
- 13.3 Operaciones con archivos y carpetas
- 13.4 Montaje de discos y CD-ROM
- 13.5 Crear carpetas
- 13.6 Presentación de los archivos
- 13.7 Estructura de un sistema de archivos
- 13.8 Propiedades de los archivos
- 13.9 Buscar archivos
- 13.10 La papelera
- 13.11 Práctica Gestión de archivos
- 13.12 Simulación Visualización de ficheros
- 13.13 Cuestionario: Gestión de archivos

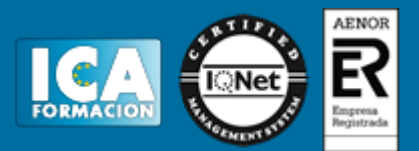

## **14 Configuración y personalización**

- 14.1 Personalización del entorno de trabajo
- 14.2 Tapiz
- 14.3 Sonidos asociados al sistema
- 14.4 Combinaciones de teclas
- 14.5 Tema
- 14.6 Práctica simulada Cambio de apariencia
- 14.7 Propiedades del salvapantalla
- 14.8 Ratón
- 14.9 Tipografía
- 14.10 Teclado
- 14.11 Personalizar Barras de herramientas
- 14.12 Fecha y hora
- 14.13 Navegador de hardware
- 14.14 Configuración del Panel
- 14.15 Configuración de escritorios virtuales
- 14.16 Práctica Configuración y personalización
- 14.17 Cuestionario: Configuración y personalización

#### **15 Navegador Web Mozilla**

- 15.1 Entorno del navegador
- 15.2 Comenzar a navegar
- 15.3 Bookmarks (Marcadores)
- 15.4 Opciones para configurar Mozilla
- 15.5 Práctica simulada Configuración del navegador
- 15.6 El correo electrónico
- 15.7 Gestión del correo electrónico
- 15.8 Recibir y leer mensajes
- 15.9 Mantenimiento de los contactos
- 15.10 Creación de una cuenta de correo electrónico
- 15.11 Práctica Navegación y correo electrónico
- 15.12 Cuestionario: Navegador Web Mozilla

#### **16 Usuarios y permisos**

- 16.1 Introducción
- 16.2 Permisos de archivos
- 16.3 Interpretando los permisos de ficheros
- 16.4 Crear usuarios y grupos, y conceder permisos
- 16.5 Práctica simulada Crear grupos y usuarios
- 16.6 Práctica Usuarios y permisos
- 16.7 Cuestionario: Usuarios y permisos

#### **17 Terminal**

- 17.1 Introducción
- 17.2 Funcionamiento del modo terminal
- 17.3 Operar con el sistema
- 17.4 Algunos ficheros y directorios
- 17.5 Compresión y archivo de ficheros
- 17.6 Algunos comandos
- 17.7 Simulación Terminal y modo gráfico
- 17.8 Práctica Terminal
- 17.9 Cuestionario: Terminal

## **18 Paquetes RPM**

- 18.1 Paquetes RPM
- 18.2 Agregar un paquete desde los CD de instalación

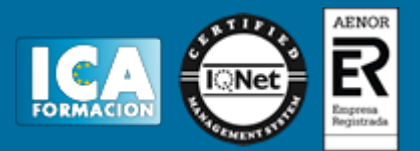

18.3 Agregar paquetes desde Internet

- 18.4 Práctica simulada Agregar paquetes
- 18.5 Práctica Paquetes RPM 18.6 Cuestionario: Paquetes RPM

# **19 Instalación y configuración**

- 19.1 Instalación de Linux
- 19.2 Introducción a Samba
- 19.3 Instalación de Samba
- 19.4 Configuración de la red
- 19.5 Configuración de Samba desde Swat
- 19.6 Cuestionario: Instalación y configuración
- 19.7 Cuestionario: Cuestionario final